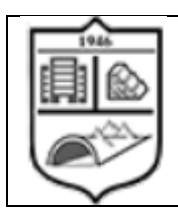

**Кафедра геоінженерії**

# **Комп'ютерна графіка**

## **Робоча програма навчальної дисципліни (Силабус)**

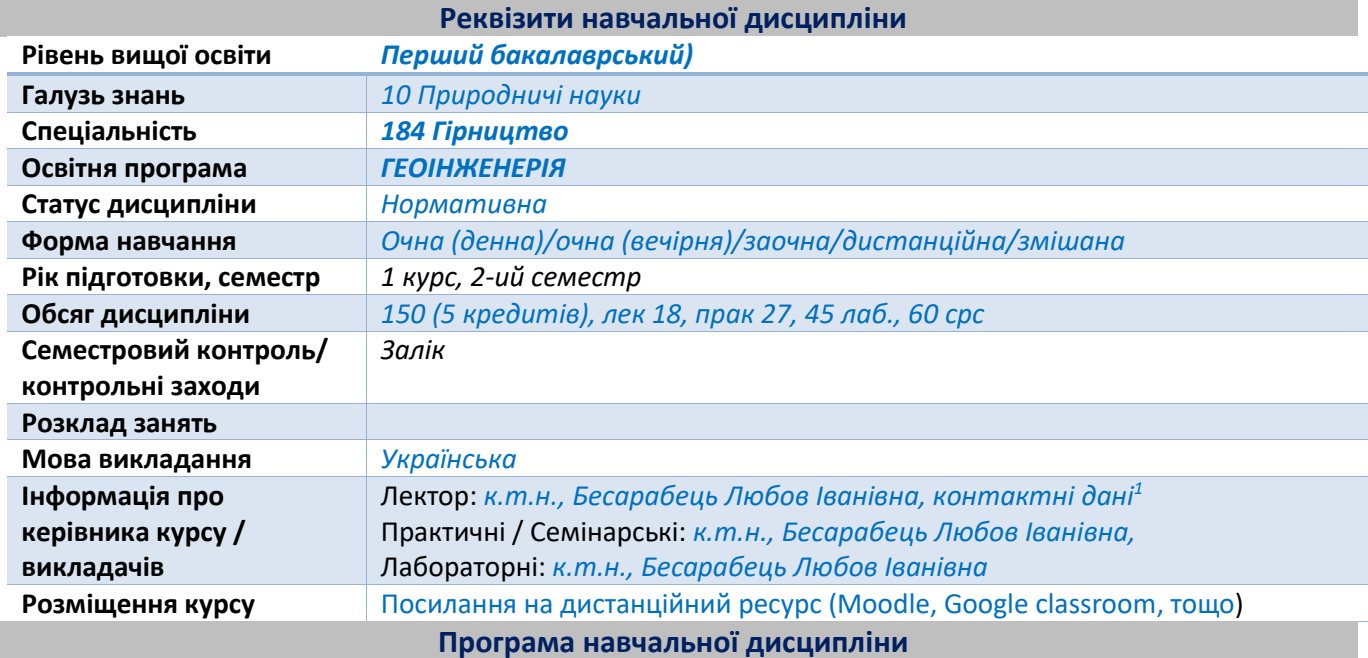

## **1. Опис навчальної дисципліни, її мета, предмет вивчання та результати навчання**

**Предмет навчальної дисципліни** *Кресленики є основним засобом вираження технічних ідей. Кресленики повинні не тільки визначати форму і розміри предметів, але і бути досить простими і точними в графічному виконанні, допомагати всебічно досліджувати предмети і їх окремі елементи. Вивчення інженерної графіки сприяє розвитку просторового уявлення і творчої інженерної уяви, конструктивно-геометричного мислення, здібностей до аналізу і синтезу просторових форм і їх відносин, вивчення способів конструювання різних геометричних просторових об'єктів, способів виконання їх креслеників у вигляді графічних моделей і вмінню вирішувати на цих креслениках метричні і позиційні задачі. Метою освоєння дисципліни «Комп`ютерна графіка» є формування у здобувачів вищої освіти знань і умінь, необхідних для виконання і читання креслеників.*

**Метою навчальної дисципліни** «*Комп`ютерна графіка*» є формування у студентів наступних компетентностей:

загальні компетентності

• Навички використання інформаційних і комунікаційних технологій.

фахові:

• Здатність застосовувати комп'ютеризовані системи проектування (CAD) та спеціалізоване прикладне програмне забезпечення для вирішення інженерних завдань з прикладної механіки.

• Здатність до просторового мислення і відтворення просторових об'єктів, конструкцій та механізмів у вигляді проекційних креслень та тривимірних геометричних моделей.

**Основні завдання навчальної дисципліни .** Згідно з вимогами програми навчальної дисципліни студенти після засвоєння **навчальної дисципліни** «*Комп`ютерна графіка*» мають продемонструвати такі результати навчання:

<sup>1</sup> Електронна пошта викладача або інші контакти для зворотного зв'язку, можливо зазначити прийомні години або години для комунікації у разі зазначення контактних телефонів. Для силабусу дисципліни, яку викладає багато викладачів (наприклад, історія, філософія тощо) можна зазначити сторінку сайту де представлено контактну інформацію викладачів для відповідних груп, факультетів, інститутів.

### **знання:**

програмні результати навчання:

• Виконувати геометричне моделювання деталей, механізмів і конструкцій у вигляді просторових моделей і проекційних зображень та оформлювати результат у виді технічних і робочих креслень.

• Навички практичного використання комп'ютеризованих систем проектування (CAD). **уміння:**

• *виконувати графічні зображення технологічного обладнання та схем; виконувати кресленики технічних деталей; читати кресленики та схеми;*

• *оформляти технологічну і конструкторську документацію згідно до діючих стандартів та нормативно-правових актів.*

*Програмні компетентності: СК10. Здатність застосовувати спеціалізовані пакети прикладних програм для проектних та експлуатаційних розрахунків; СК12. Здатність застосовувати математичні моделі під час проектування, оптимізації технологічних процесів гірництва.*

*Програмні результати навчання: РН13. Застосовувати фізичні, математичні та комп'ютерні моделі для визначення технологічних параметрів і показників гірничих підприємств, оцінювати адекватність моделей, їх надійність і точність одержуваних оцінок;*

## **2. Пререквізити та постреквізити дисципліни (місце в структурно-логічній схемі навчання за відповідною освітньою програмою)**

*Вивчення дисципліни «Комп`ютерна графіка» базується на засадах інтеграції різноманітних знань, отриманих студентами при вивченні основ нарисної геометрії і інженерної графіки, основ геометричного моделювання.* 

## **3. Зміст навчальної дисципліни**

*Тема 1. Системи автоматизованого проєктування.*

*Тема 2. Графічний інтерфейс програми. Головне меню програми. Контекстне меню. Використання діалогових вікон. Панелі інструментів. Робота з командним рядком. Режими програми. Задання координат в AutoCAD. Команди побудови графічних примітивів. Покрокове прив'язування. Об'єктне прив'язування. Створення нового кресленика в AutoCAD. Збереження кресленика в AutoCAD. Використання шаблонів.*

*Тема 3. Налаштування параметрів кресленика в AutoCAD. Засоби організації кресленика. Робота із шарами. Параметри шару: колір, тип, товщина лінії, ін. Керування зображенням на екрані. Робота з текстом. Однорядковий текст. Багаторядковий текст. Налаштування стилю тексту. Команди редагування зображень.*

*Тема 4. Креслення пласких об'єктів складної форми. Спряження геометричних елементів. Побудова плоских контурів. Налаштування розмірних стилів. Нанесення розмірів. Оформлення кресленика за вимогами основних стандартів (формати, масштаби, лінії, шрифти, ін.). Тема 5. Побудова проєкційного кресленика деталі. Задання точок методами допоміжних побудов: відстеження, фільтрів точок, операції From. Оформлення проєкційного кресленика деталі (види, розрізи, нанесення розмірів, позначення розрізів, ін.)*

*Тема 6. Моделювання тривимірних об'єктів. Створення тривимірної моделі способом виштовхування. Застосування контурів і областей. Використання аксонометричних зображень. Булеві операції. Система координат користувача. Штрихування розрізів тривимірних об'єктів.*

*Тема 7. Моделювання тривимірних об'єктів способом обертання. Оформлення 3D моделі деталі типу "Вал».*

*Тема 8. Використання параметричних обмежень для побудови параметричного кресленика. Тема 9* Будівельні креслення. Виконання будівельних креслень

## **Навчальні матеріали та ресурси**

*Базова література*

*1. Ванін В.В.,Бліок А.В.,Гнітецька Г.О. Оформлення конструкторської документації: Навч.посіб. 3 є вид.- К.: Каравела, 2012.-200 с. http://geometry.kpi.ua/files/Vanin\_Gniteckaja\_kd1\_2.pdf*

*2. Ванін В.В, Перевертун В.В, Надкернична Т.М. та ін. Інженерна та комп′ютерна графіка. К.:Вид.гр.BHV, 2009. — 400 с. [https://ng-kg.kpi.ua/files/Inz\\_graf\\_Vanin.pdf](https://ng-kg.kpi.ua/files/Inz_graf_Vanin.pdf)*

*3. Михайленко В.Є., Ванін В.В., Ковальов С.М. Інженерна та комп'ютерна графіка. — К.:Каравела, 2012. — 363 с.*

*Додаткова література*

*4.* Збірник задач з інженерної та комп'ютерної графіки: Навч. посіб. / B.C. *Михайленко, В.М.* 

*Найдиш, А.М. Підкоритов, I.A. Скідан; За ред. B.C. Михайленка. — K.: Вища школа, 2002.— 159с.:іл 5. Курс нарисної геометрії, інженерного та архітектурно-будівельного креслення з основами комп'ютерної графіки. / Укладачі: Бойко О.О., Панкевич Б.В., Свідрак І. Г., Калиновська О.П., Врублевський І.Й., Шевчук А.О., Беспалов А.Л., Волошкевич П.П.,В-во НУЛП.Л:2010. — 356 с.*

#### **Навчальний контент**

### **4. Методика опанування навчальної дисципліни (освітнього компонента)**

*Лекційні заняття*

*Лекційні заняття спрямовані на:*

*- надання сучасних та цілісних знань з дисципліни, об'єм яких визначається цільовою установкою до кожної конкретної теми;*

*- визначення сучасного рівня розвитку науки і техніки в області охорони довкілля та прогнозування їх розвитку на найближчі роки;*

*- виховання у студентів професійно-ділових якостей і розвиток у них самостійного творчого мислення;*

*- залучення студентів до процесу творчої роботи спільно з викладачем: аналізу інформації та генерування ідей;*

*- використання методичних особливостей обробки матеріалу для кращого його розуміння та сприйняття (виділення головних думок і положень, підкреслення висновків, повторення їх у різних формулюваннях);*

*- використання наочних елементів для сприйняття матеріалу: поєднання лекції з демонстрацією аудіовізуальних матеріалів, схем, таблиць та моделей;*

*- роз'яснення всіх нововведених термінів і понять;*

*- доступність для сприйняття даної аудиторією;*

*- формування у студентів необхідної мотивації та зацікавленості у продовженні навчання в рамках самостійної роботи.*

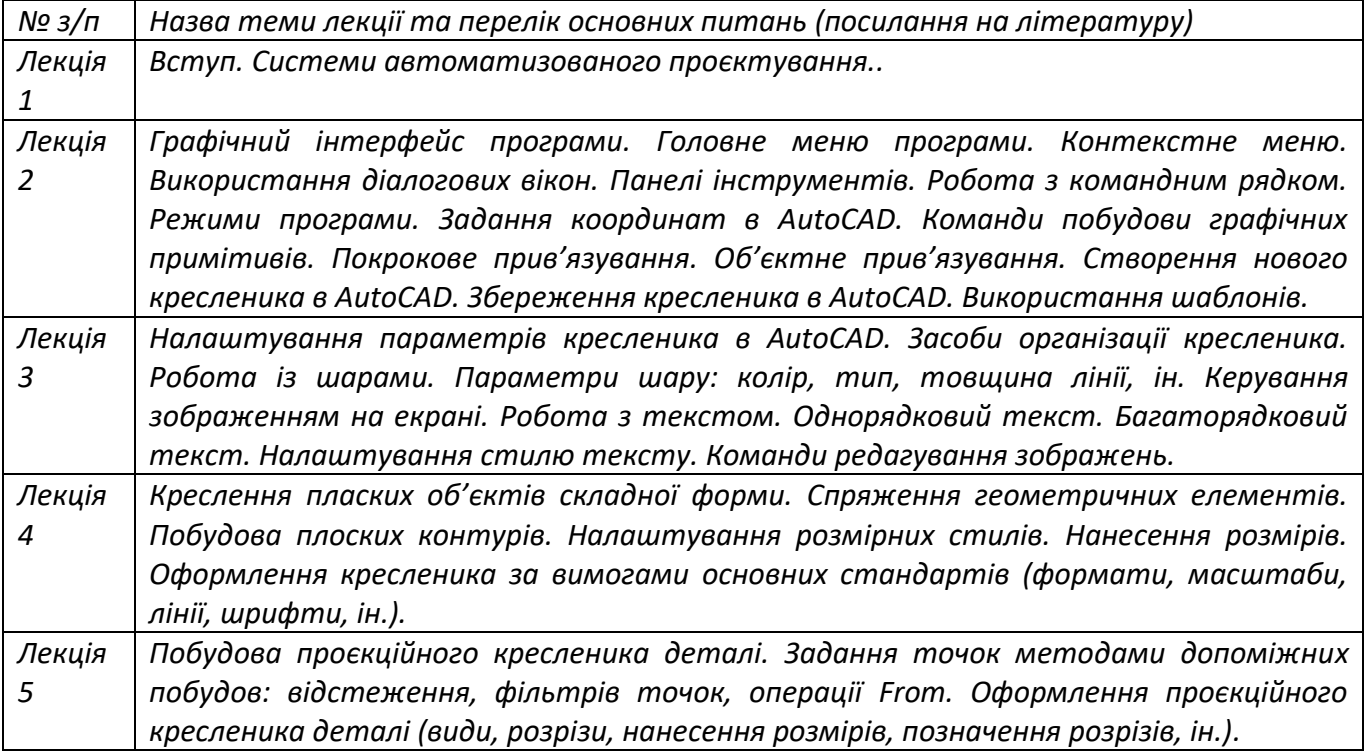

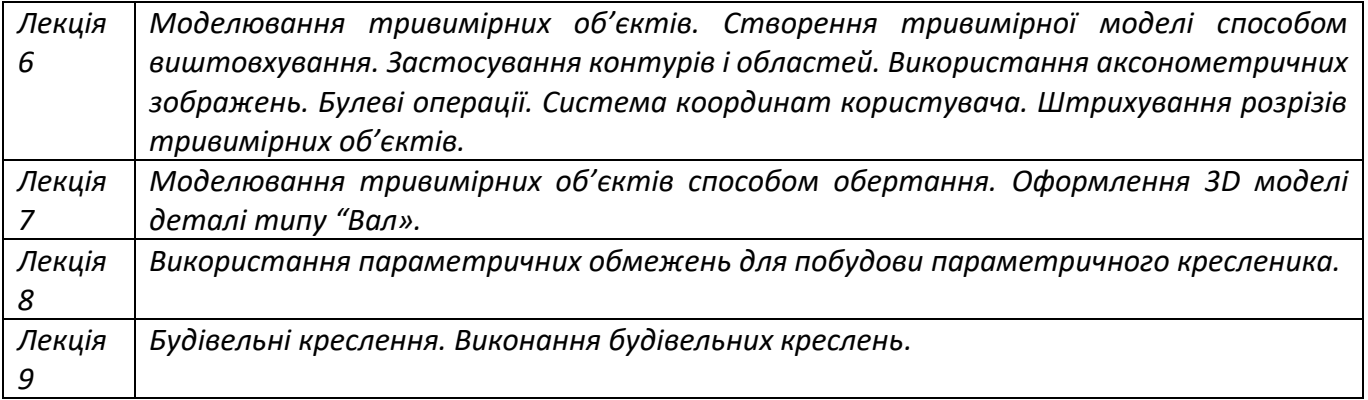

## *Практичні заняття*

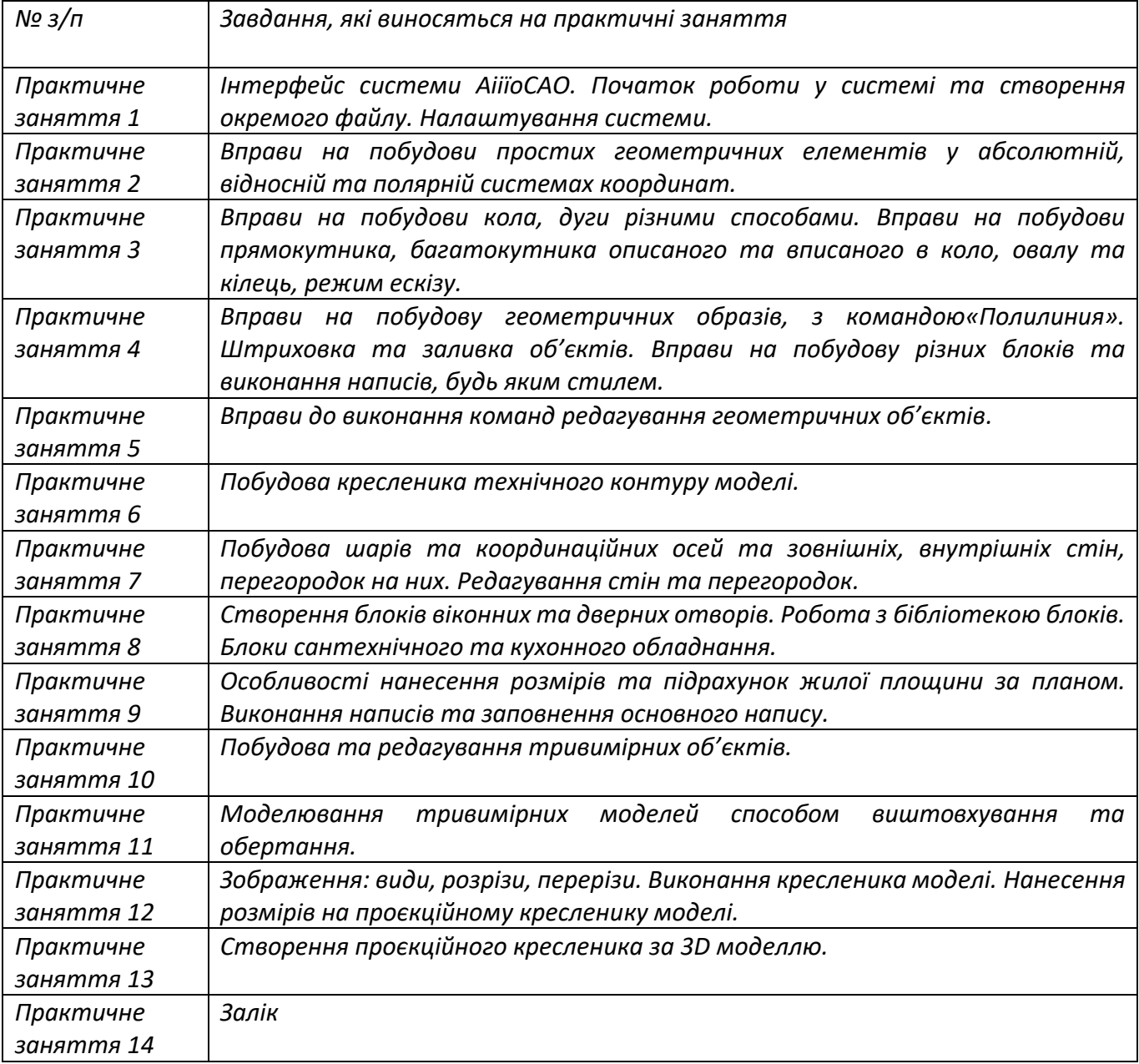

## *Лабораторні роботи*

*Приблизна тематика лабораторних робіт наступна:*

- *- «Розрізи прості»;*
- *- «Гайка».*
- *- графічних робіт комп'ютерного практикуму:*

*- «Контур плоский»;*

- *- «Параметризований контур».*
- *- «Корпус» (3D модель);*
- *- «Вал» (3D модель);*

*- «Проекційний кресленик».*

## **5. Самостійна робота студента/аспіранта**

*Самостійна робота студента передбачає:*

*підготовку до аудиторних занять – 46 год;*

*підготовку до модульної контрольної роботи – 2 год;*

*Зазначаються види самостійної роботи (підготовка до аудиторних занять, проведення розрахунків за первинними даними, отриманими на лабораторних заняттях, розв'язок задач, написання реферату, виконання розрахункової роботи, виконання домашньої контрольної роботи тощо) та терміни часу, які на це відводяться.*

#### **Політика та контроль**

## **6. Політика навчальної дисципліни (освітнього компонента) Відвідування занять**

Відвідування лекцій чи відсутність на них, не оцінюється. Проте, студентам рекомендується відвідувати заняття, оскільки на них викладається теоретичний матеріал та розвиваються навички, необхідні для виконання семестрового індивідуального завдання.

Відвідування практичних занять є вельми бажаним, оскільки на цих заняттях вирішуються типові інженерні задачі, які виносяться на залік. Також студенти мають можливість проконсультуватися з викладачем по всіх питаннях з дисципліни.

Відвідування модульних контрольних робіт є обов'язковим. Якщо студент пропустив МКР з поважних причин, наприклад, за станом здоров'я, то за наявності підтверджуючого документа (довідки) він може протягом тижня написати пропущену контрольну роботу. В іншому випадку МКР не оцінюється. Перескладання контрольної роботи на вищу оцінку є неможливим.

## **Процедура оскарження результатів контрольних заходів**

Студенти мають можливість підняти будь-яке питання, яке стосується процедури контрольних заходів та очікувати, що воно буде розглянуто згідно із наперед визначеними процедурами. Студенти мають право оскаржити результати контрольних заходів, але обов'язково аргументовано пояснивши з яким критерієм не погоджуються відповідно до оціночного листа та/або зауважень. **Академічна доброчесність**

## Політика та принципи академічної доброчесності визначені у розділі 3 Кодексу честі Національного технічного університету України «Київський політехнічний інститут імені Ігоря Сікорського». Детальніше: <https://kpi.ua/code>

## **Норми етичної поведінки**

Норми етичної поведінки студентів і працівників визначені у розділі 2 Кодексу честі Національного технічного університету України «Київський політехнічний інститут імені Ігоря Сікорського». Детальніше: <https://kpi.ua/code>

## **7. Види контролю та рейтингова система оцінювання результатів навчання (РСО) Практичні завдання (r1)**

Всього потрібно виконати 13 практичних завдань. Ваговий бал одного практичного завдання – 2 бали. Мінімальна кількість балів, яка повинна бути набраною, щоб практичне завдання вважалось зарахованим – 1,2 балів. Максимальна кількість балів за всі практичні завдання:  $r_1=2$ балів х 13 = 26 балів.(табл. 1)

### **Рейтингові бали за захист практичного завдання**

Таблиця 1

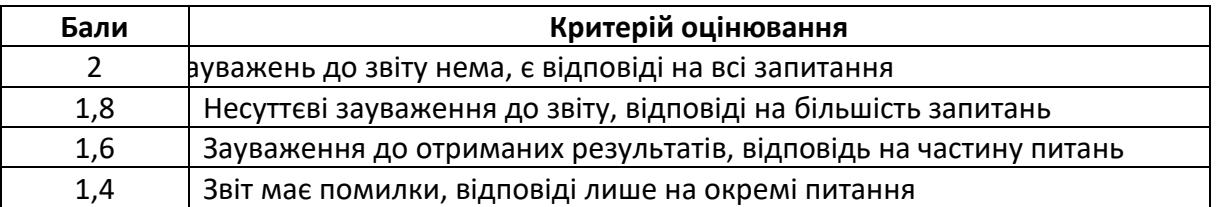

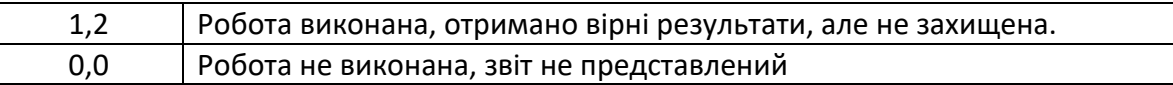

## **Контрольні роботи (r2)**

Одна контрольна робота складається з трьох завдань.

Ваговий бал однієї контрольної роботи – 40.

Оцінювання контрольної роботи здійснюється відповідно до таблиці 2.

Максимальна кількість балів за дві контрольні роботи відповідно складає:

r2=40 балів х 1 = 40 балів.

## **Рейтингові бали за контрольну роботу**

Таблиця 2

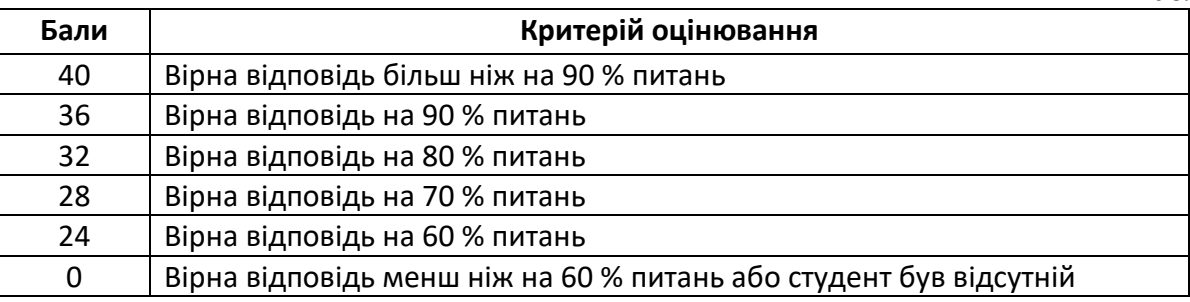

## **Лабораторні роботи (r3)**

Ваговий бал однієї лабораторної роботи – 3 балів, (табл. 3). Мінімальна кількість балів, яка повинна бути набраною, щоб лабораторна робота вважалось зарахованою – 1,8 балів. Максимальна кількість балів за всі лабораторні роботи: r<sub>1</sub>=3 балів х 8 = 24 балів.

## **Рейтингові бали за захист лабораторної роботи**

Таблиця 3

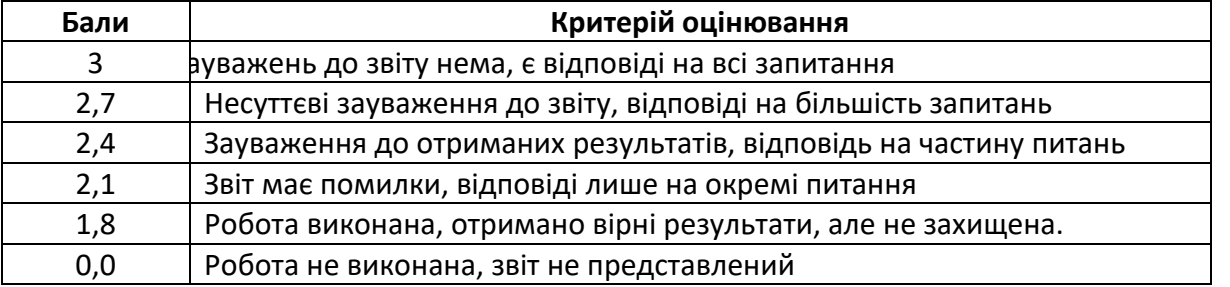

## **Домашня контрольна робота (r4)**

Розрахунково-графічна робота складається з 8-ми завдань. Рейтингові бали нараховуються за кожне завдання. Максимальна кількість балів за завдання нараховується за правильне та своєчасне виконання. Терміни виконання завдань встановлюються викладачем на практичних заняттях.

Максимальна кількість балів становить: r3=10 балів.

## **Штрафні та заохочувальні бали**

Загальний рейтинг з дисципліни включає штрафні та заохочувальні бали (табл. 3), які додаються або віднімаються від суми вагових балів усіх контрольних заходів. Загальна сума штрафних балів не може перевищувати  $60\times0,1 = (-6)$  балів. Загальна сума заохочувальних балів не може перевищувати  $60\times0.1 = (+6)$  балів.

Таблиця 4

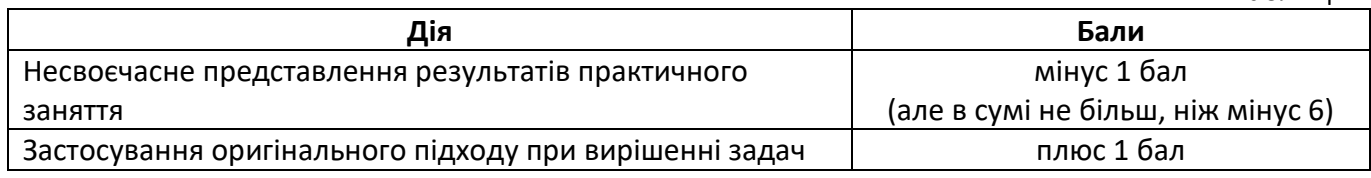

## **Умови рубіжної атестації**

Для отримання «зараховано» з першої рубіжної атестації у студента повинні бути відпрацьовані усі практичні роботи за графіком Для отримання «зараховано» з другої рубіжної

атестації студент повинен мати не менше ніж 18 балів (за умови, якщо на початок 14 тижня згідно з календарним планом контрольних заходів студент максимально може отримати 35 балів). **Критерії залікового оцінювання**

Рейтингова система оцінювання складається з балів, отриманих здобувачем за результатами заходів поточного контролю, заохочувальних та штрафних балів. Рейтингова оцінка доводиться до здобувачів на передостанньому занятті з дисципліни в семестрі.

Здобувачі, які виконали всі умови допуску до заліку та мають рейтингову оцінку 60 і більше балів, отримують відповідно до набраного рейтингу оцінку без додаткових випробувань (рис. 1).

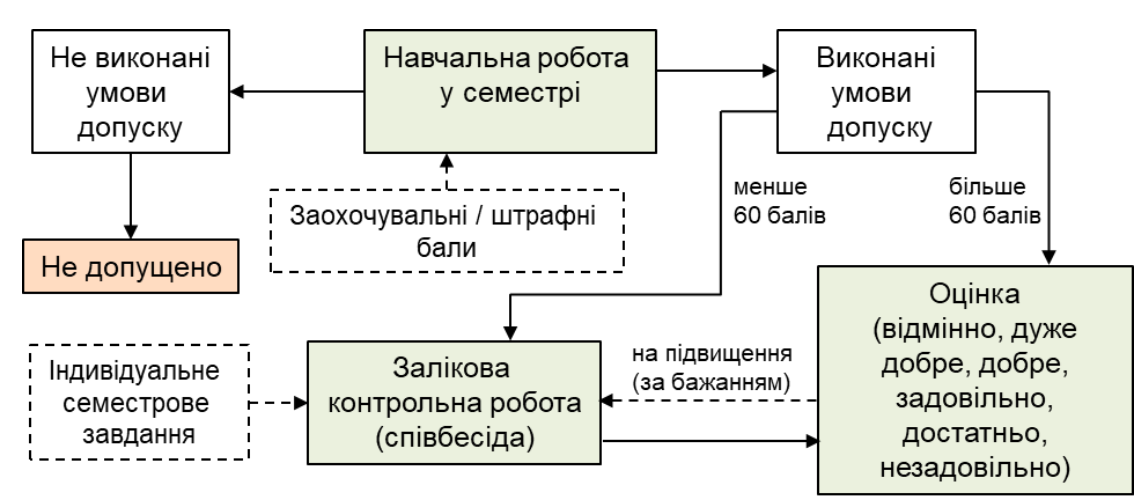

Рис. 1 – Блок-схема функціонування РСО з дисципліни

Зі здобувачами, які виконали всі умови допуску до заліку та мають рейтингову оцінку менше 60 балів, а також з тими здобувачами, хто бажає підвищити свою рейтингову оцінку, на останньому занятті з дисципліни в семестрі викладач проводить семестровий контроль у вигляді залікової контрольно роботи.

У цьому випадку бали, отримані за індивідуальну роботу залишаються, а бали отримані за модульні контрольні роботи скасовуються.

Залікове зняття проводиться у вигляді усної співбесіди або залікового завдання. Залікове завдання складається з чотирьох питань. Кожне питання максимально оцінюється у 10 балів. Максимальна кількість балів отриманих за залікову контрольну роботу складає 40 балів:

r5=10 балів 4 питань = 40 балів.

Критерій залікового оцінювання визначається як сума якості відповідей на кожне завдання білета за табл. 4.

Таблиця 5

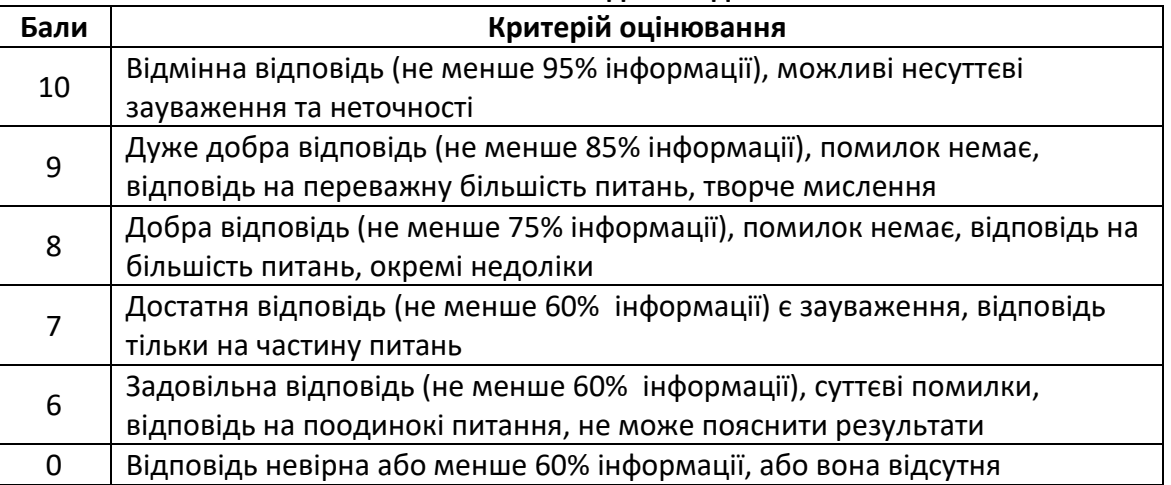

**Кількість балів за одне завдання білета**

1. За результатами заходів поточного контролю з дисципліни, заохочувальних та штрафних балів без залікової контрольної роботи:

$$
R = r1 + r2 + r3 + r4 = 26 + 24 + 40 + 10 = 100
$$
6a*n*is

2. За результатами заходів поточного контролю з дисципліни, заохочувальних та штрафних балів з заліковою контрольною роботою:

$$
R = r1 + r2 + r4 + r5 = 60 + 40 = 100
$$
6a*n*ib

Для отримання відповідної оцінки з дисципліни студент має набрати певну кількість балів, згідно з таблицею перерахунку (табл. 5).

Таблиця 6

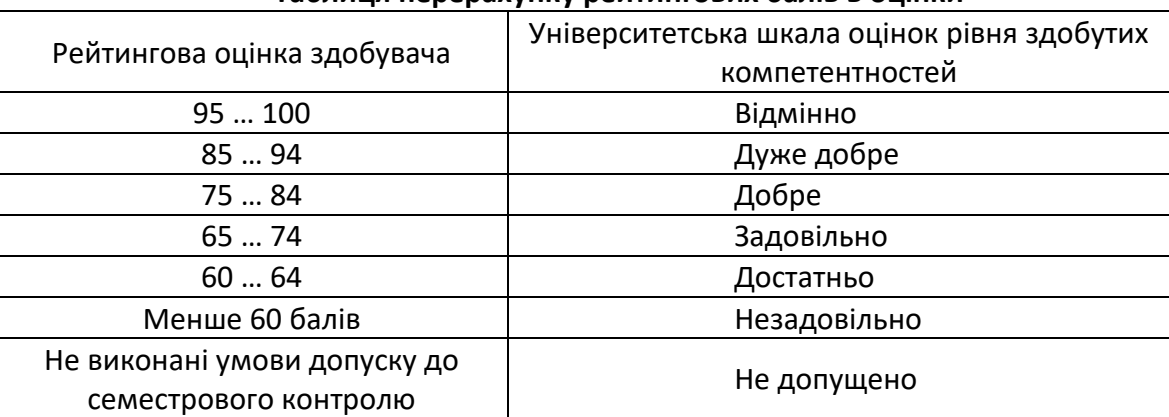

### **Таблиця перерахунку рейтингових балів в оцінки**

## **8. Додаткова інформація з дисципліни (освітнього компонента)**

- *перелік питань, які виносяться на семестровий контроль (наприклад, як додаток до силабусу);*
- *можливість зарахування сертифікатів проходження дистанційних чи онлайн курсів за відповідною тематикою;*
- *інша інформація для студентів/аспірантів щодо особливостей опанування навчальної дисципліни.*

## **Робочу програму навчальної дисципліни (силабус):**

**Складено** доцент, к.т.н. Бесарабець Любов Іванівна **Ухвалено** кафедрою геоінженерія (протокол № 18 від 17.06.2022 р.)

**Погоджено** Методичною комісією НН ІЕЕ (протокол № 12 від 24.06.2022 р.)